「メール登録できない」「メールが届かなくなった」※ガラケーからは登録できません 「メールが届いたり届かなかったりする」場合の対処方法

生徒・保護者用

※携帯会社はたびたびセキュリティーを見直すため、迷惑メールと判定され今まで届いていたメールが届かなくなることがあります。 大手キャリア(docomo、au、ソフトバンク)のメールを利用している場合は手順②で「@39mail.com」の受信を許可する設定にしてくださ い。

## 手順①

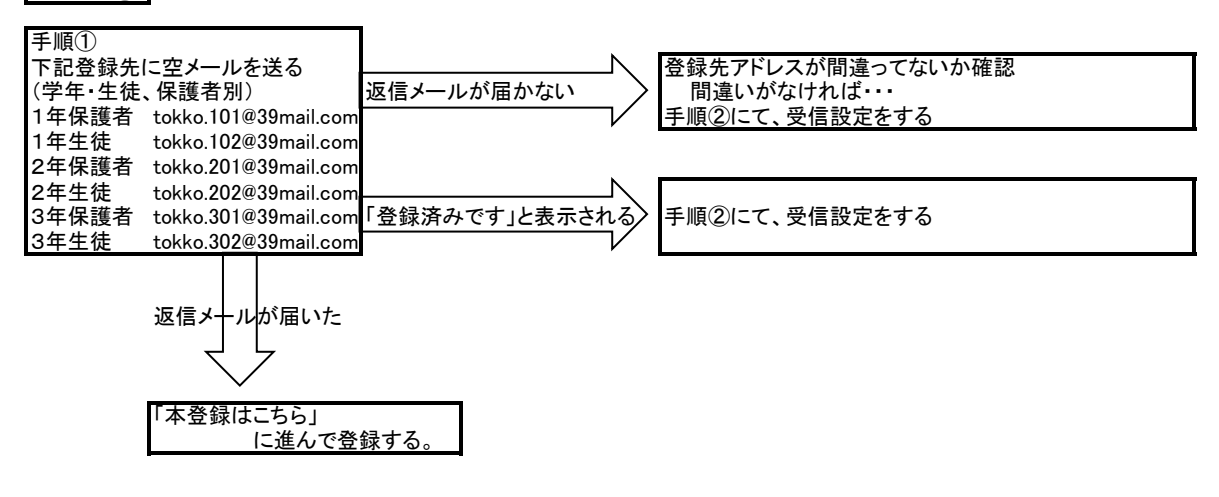

手順② 携帯会社やメール(@以降の文字)、機種によって設定が異なります。

※受信許可設定は、設定画面の表示までに携帯会社のサービスにログインする必要があったり、パスワードを求められたりと、設定 するための画面を表示するために複雑な操作が必要になります。設定画面はサービスや機種によって異なります。

## 操作が難しい場合は携帯ショップで設定して下さい。

緊急メールは多くのアドレスに一斉送信するなどの理由で、迷惑メールとしてブロックされることが多くあります。ご理解とご協力をお 願いします。

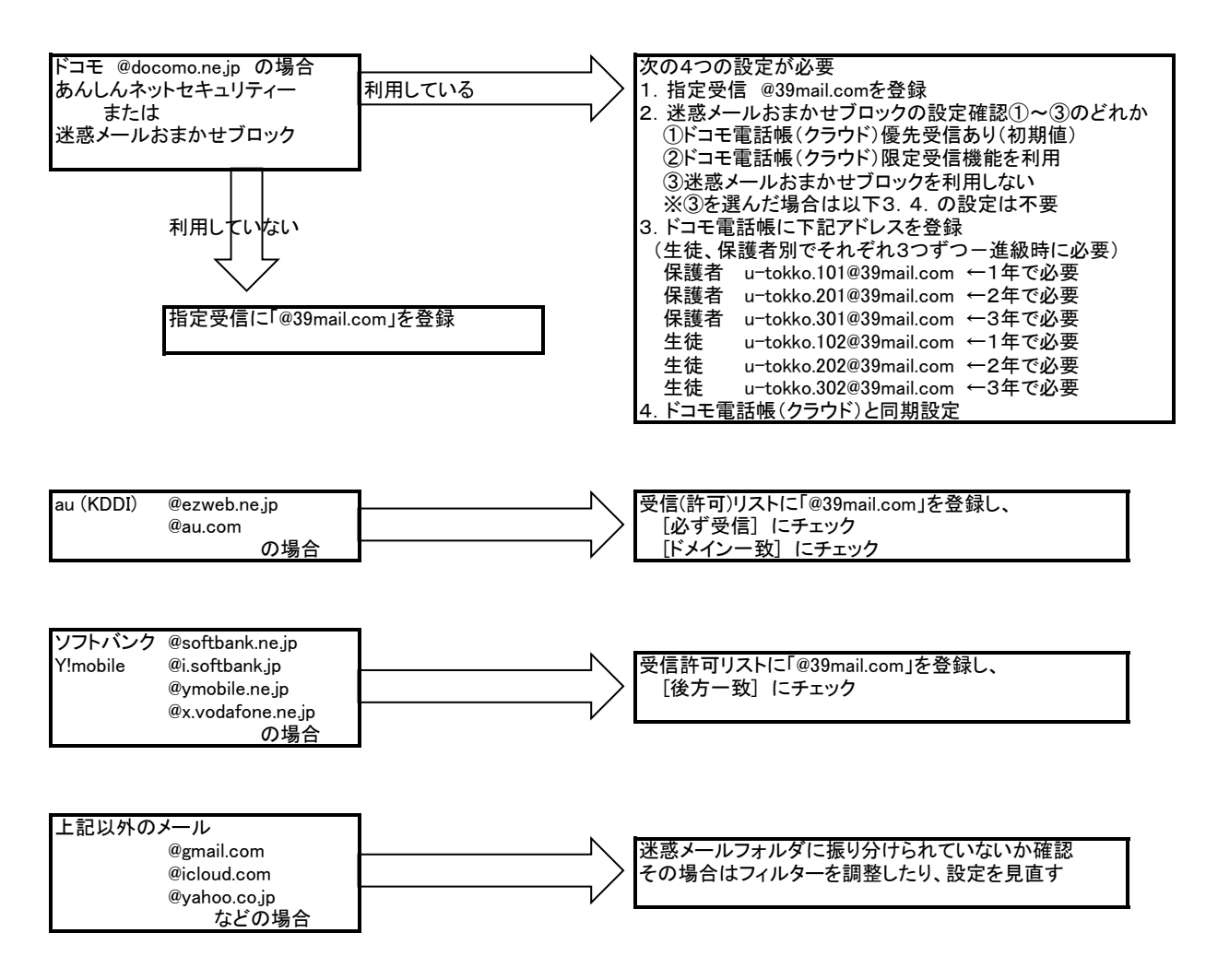